# **Inhal t**

### Einleitung abhainn mau oberten man um man en mannen Organisationsstrukturen in der Logistik erreta ante at m  $2.1$ 28 1 Logistisch e Organisationsstrukture n 2 2.1. 29 1 Mandan t 2 2.1. 9 2 Buchungskrei s 2 2.1. 30 3 Wer k 3 2.1. 32 4 Lageror t 3 33 2.1. 5 Versandstell e 3 2.1. 35 6 Ladestell e 3 2.1. 6 7 Transportdispostell e 3 2. 37 2 Lagertechnisch e Organisationsstrukture n 3 2.2. 8 1 Lagemumme r 3 2.2. 38 2 Lagerty p 3 2.2. 8 3 Lagerbereic h 3 2.2. 39 4 Lagerplat z 3 2.2. 5 Lagereinhei t 3 39 2.3 40 3 Organisationsstrukture n i m Vertrie b 4 2.3. 1 Verkaufsorganisatio n 4 41 2.3. 42 2 Vertriebswe g 4 2.3. 3 Spart e 4 42 2.3. 43 4 Verkaufsbür o 4 2.3. 5 Verkäufergrupp e 4 43  $2.4$ 4 4 Zusammenfassun g 4 **SAMPLES MARKETING STATES** 惩 **Stammdaten** <u>) ampy hivatony philosophilosaid no no no mpingwany phi</u>  $3.1$ 45 1 Materialstammdate n 4 3.1. 46 1 Grunddate n i m Materialstam m 4

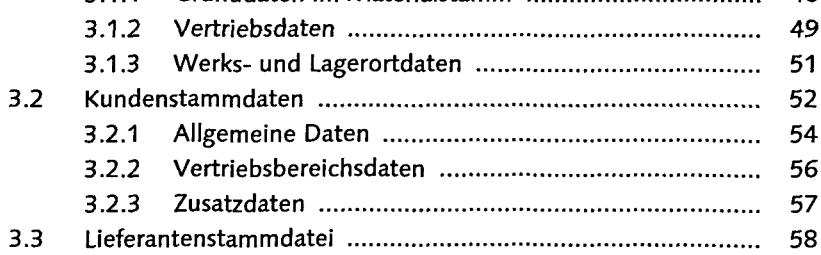

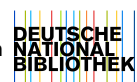

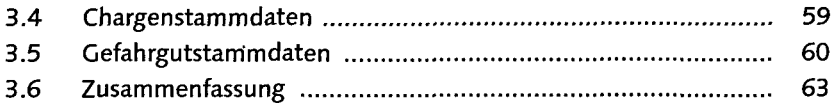

### 4 Belege 5 G  $11111$

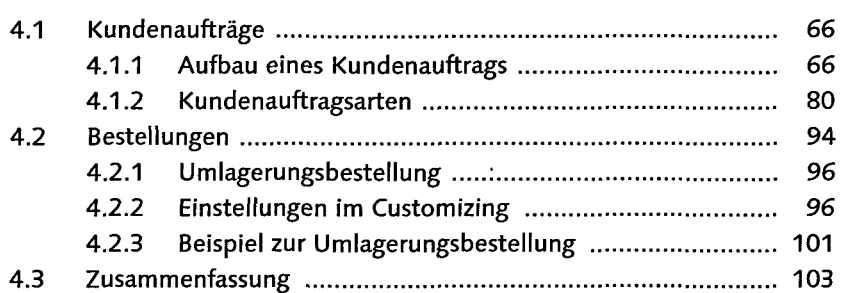

#### 5 Mueferbelege 濉 រាចេ amananna nm.

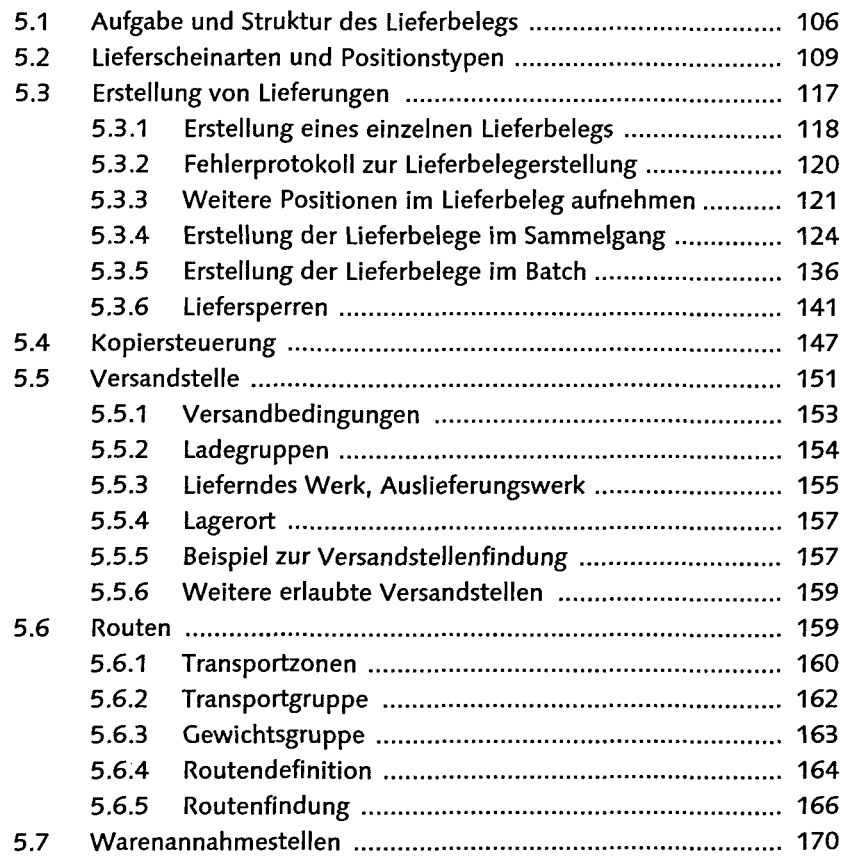

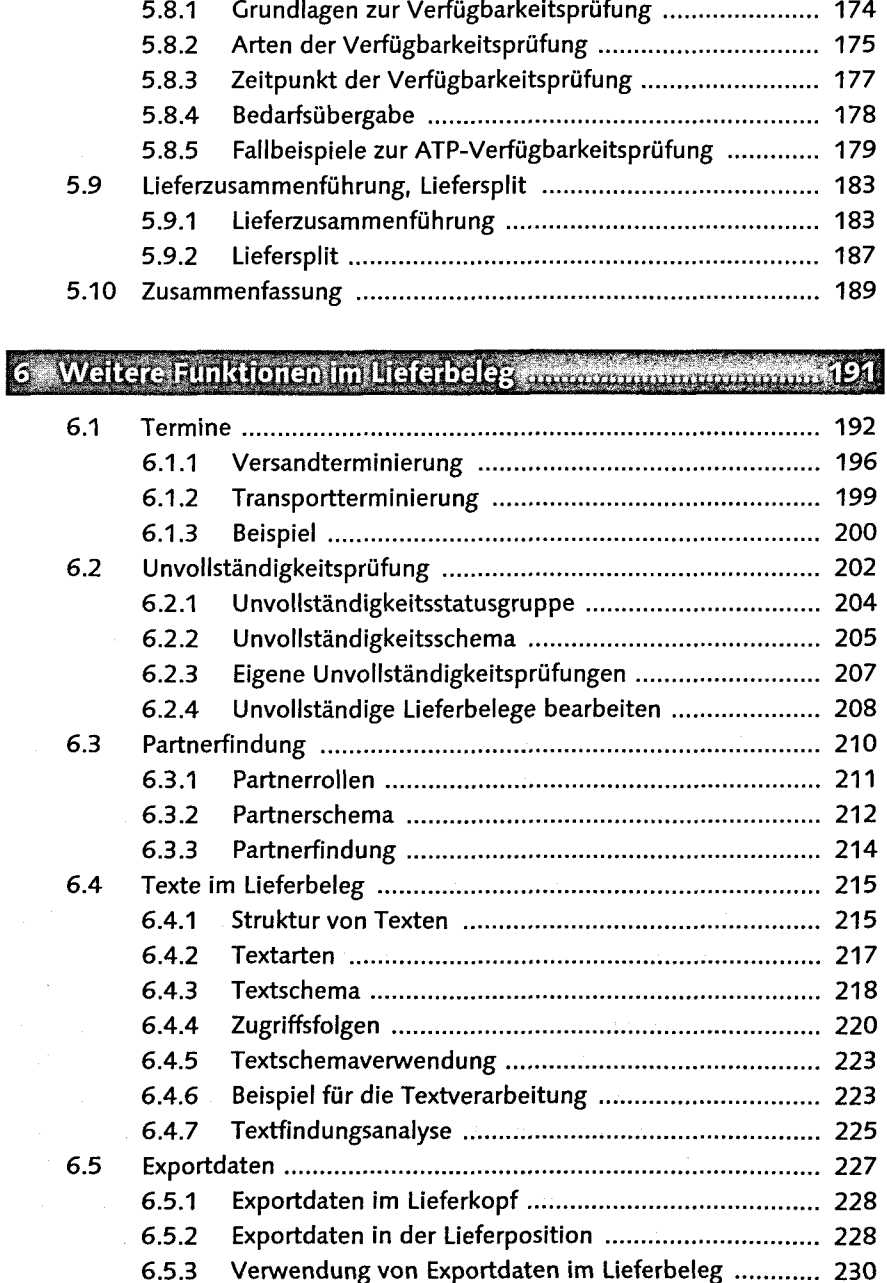

5.8 Verfügbarkeitsprüfung 173

6.6 Chargen 231 6.6.1 Material- und Chargenstammdaten ............................ 231

 $\alpha$ 

Inhalt

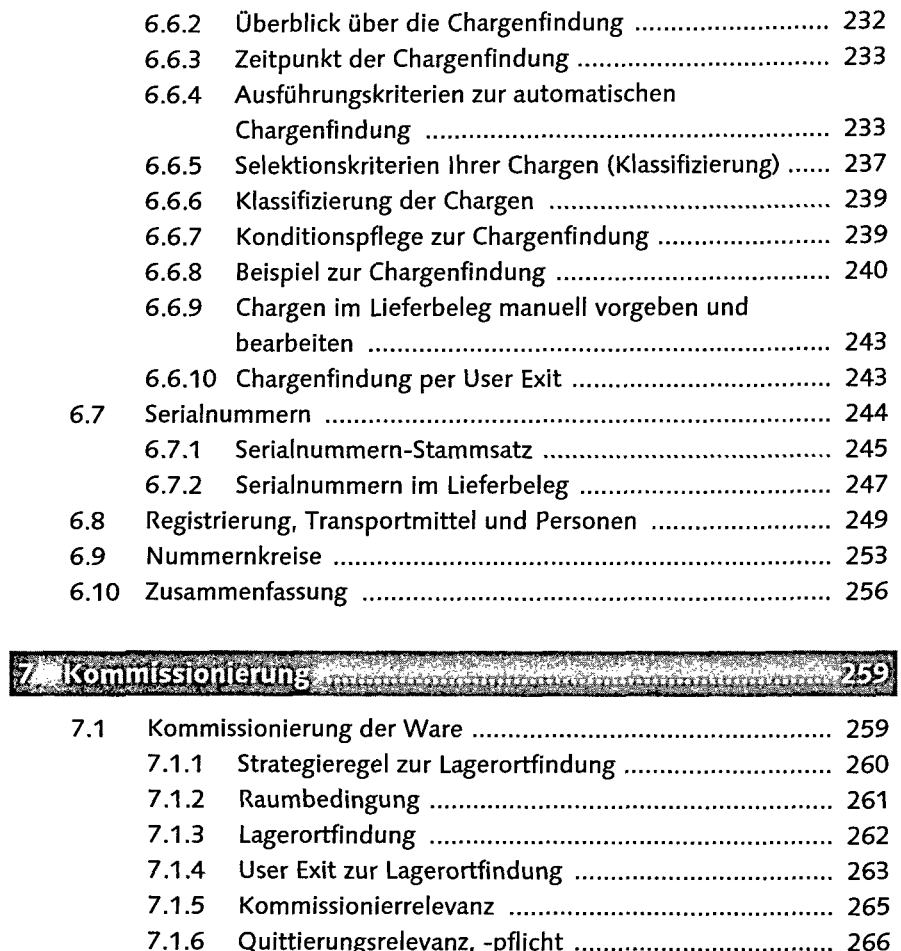

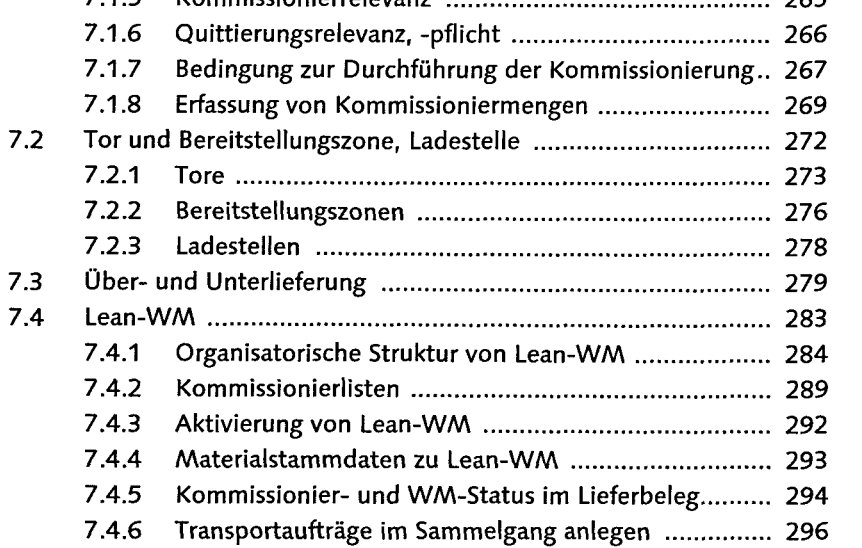

7.4.7 Druckausgabe der Kommissionierliste ...................... 297

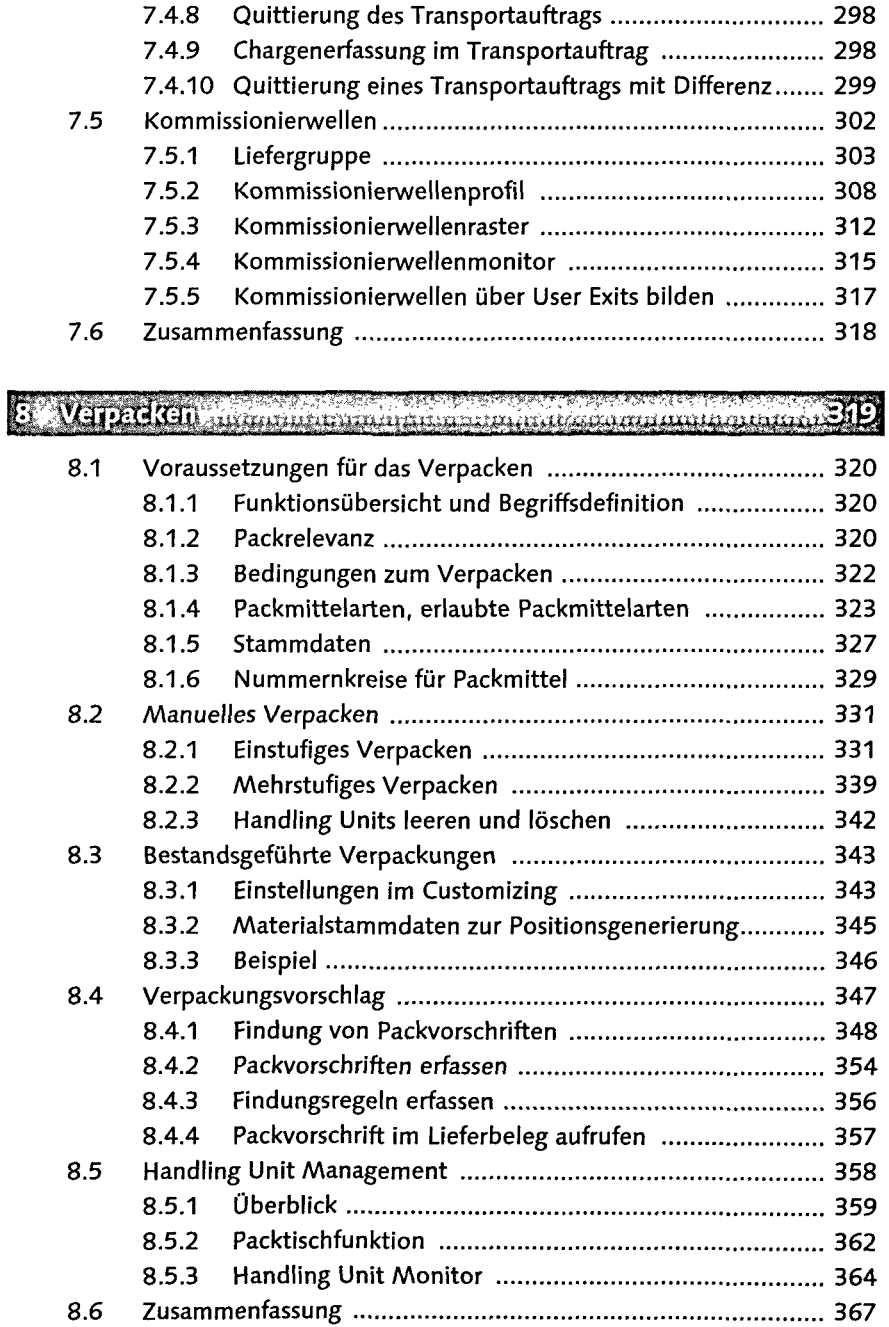

 $\mathcal{A}_\mathrm{c}$ 

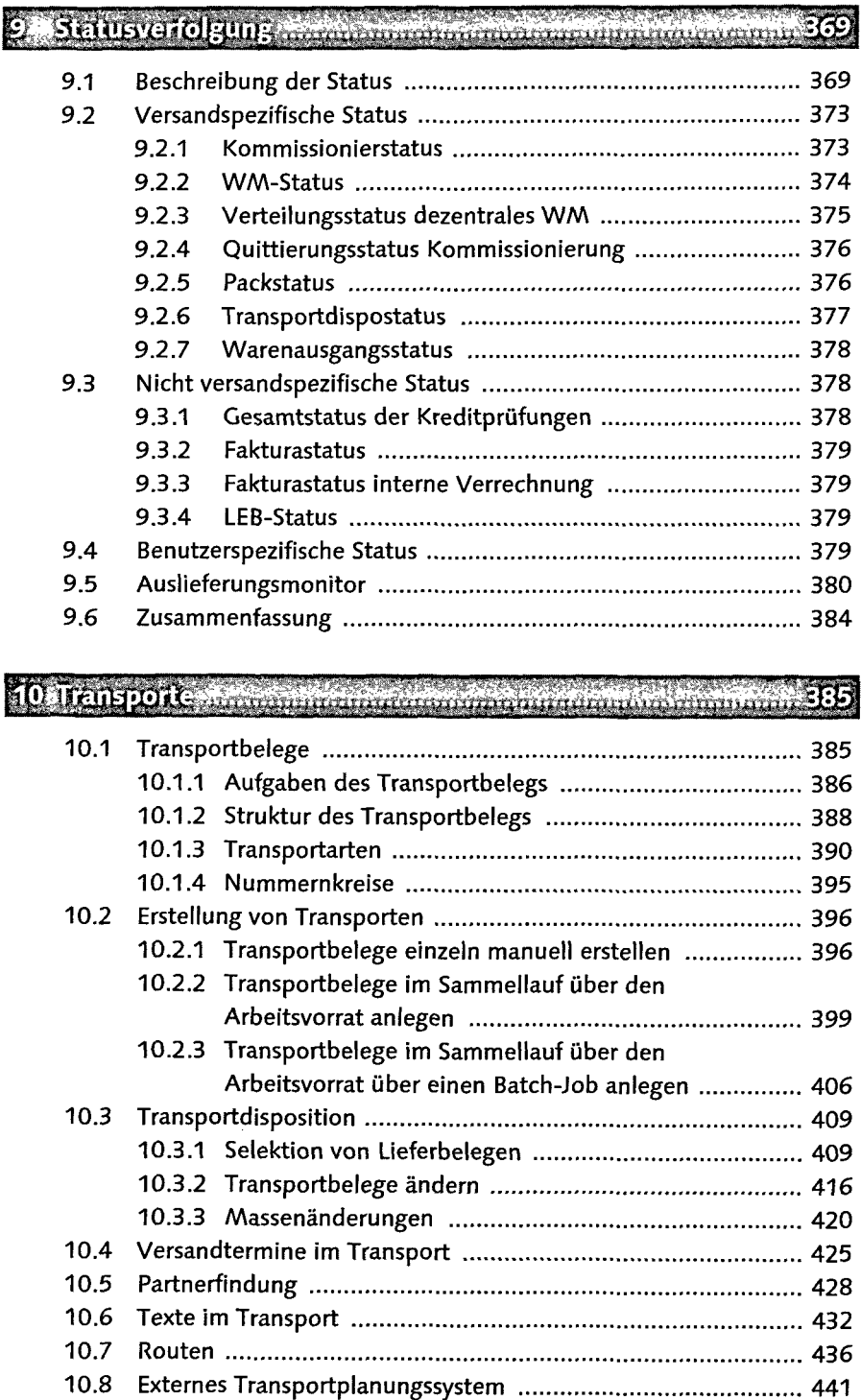

10.9 Zusammenfassung ……………………………………………………… 444

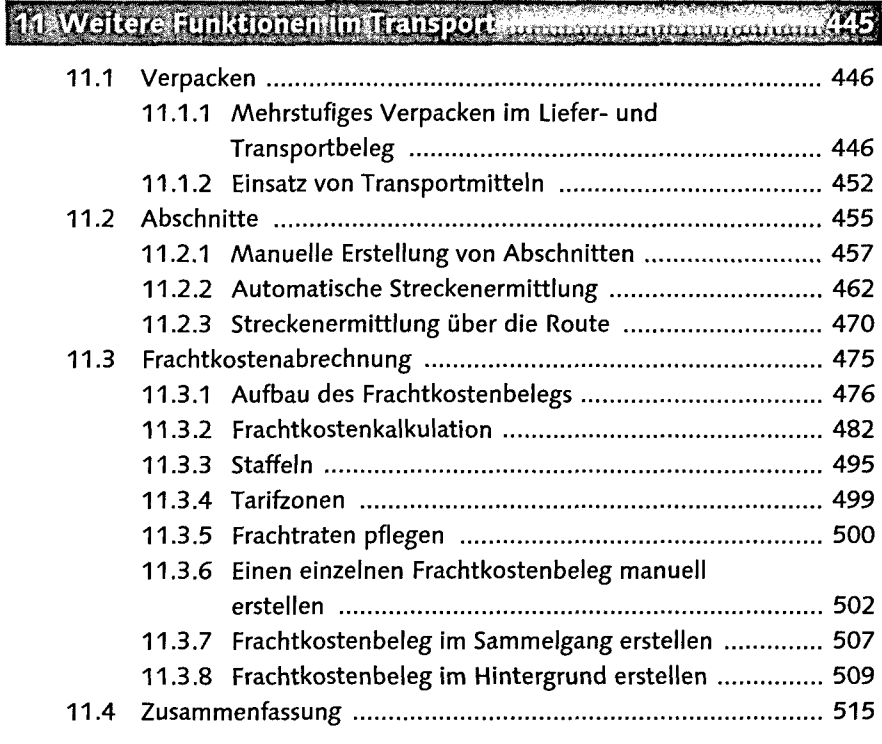

## 12 Status im Transport commonwearing www.commonwearing517

 $\bar{z}$ 

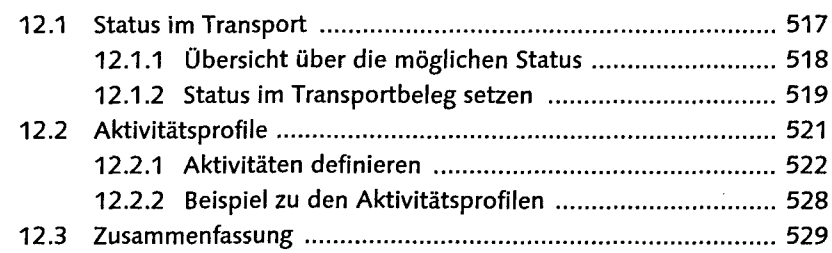

### 13 Versandpapiere und adokumente anno manuarem num 2 71

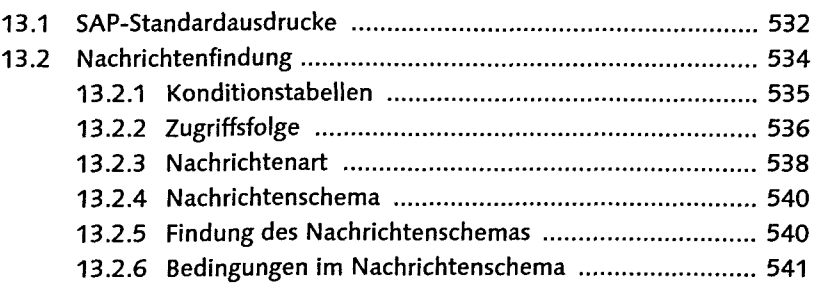

Inhalt

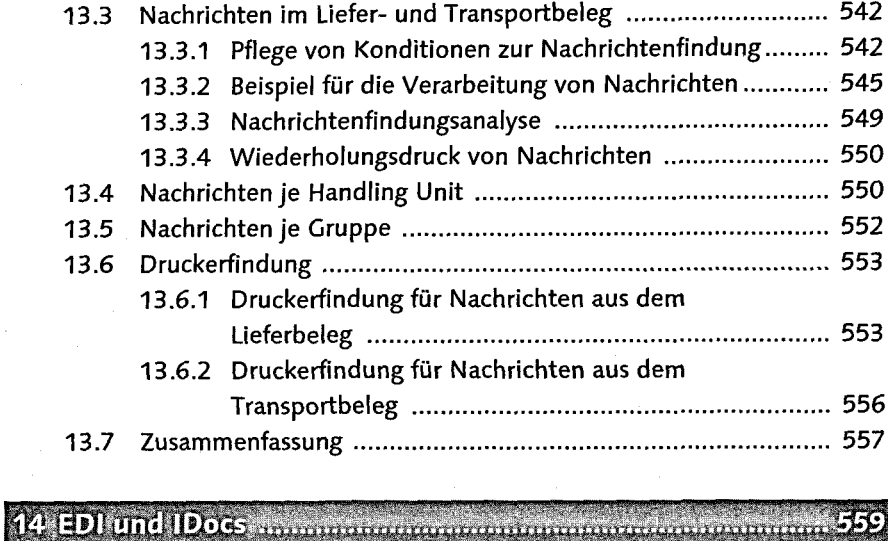

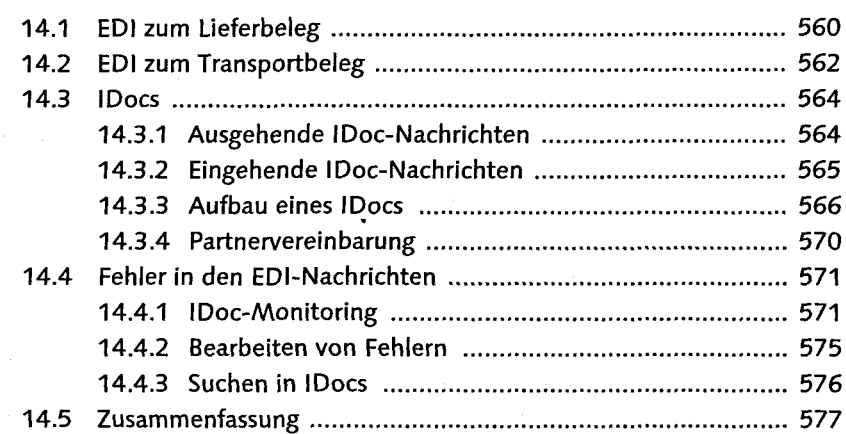

15 Warenausgang mandamanakan mananan mananan man П

O

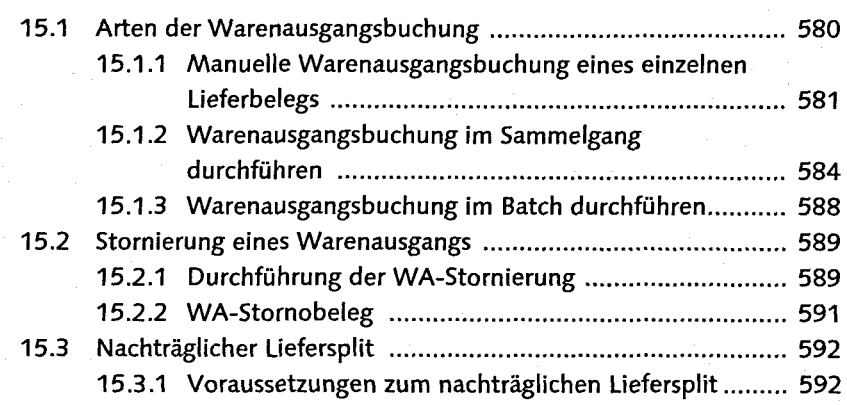

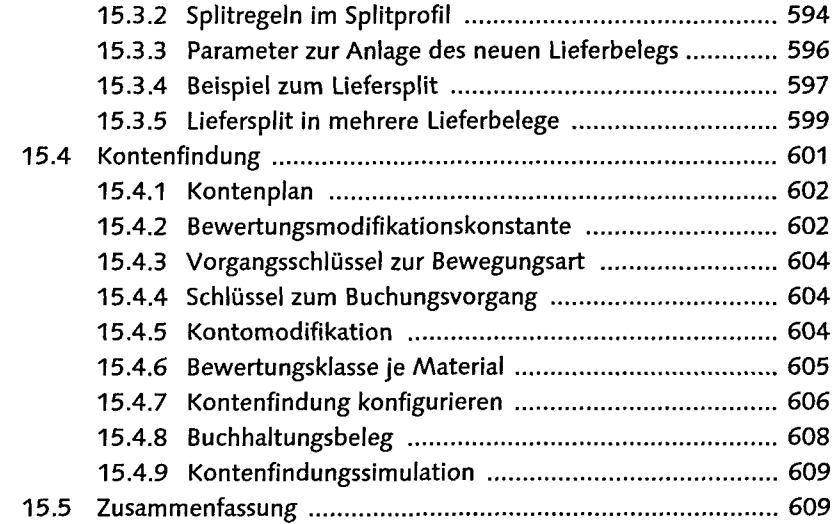

### 16 Gefahrgutabwicklung an di kacamatan di Kabupatén Bandarén Kaléndi Kabupatén Kaléndi Kabupatén Kaléndi Kabupatén Kabupatén Kabupaté 36

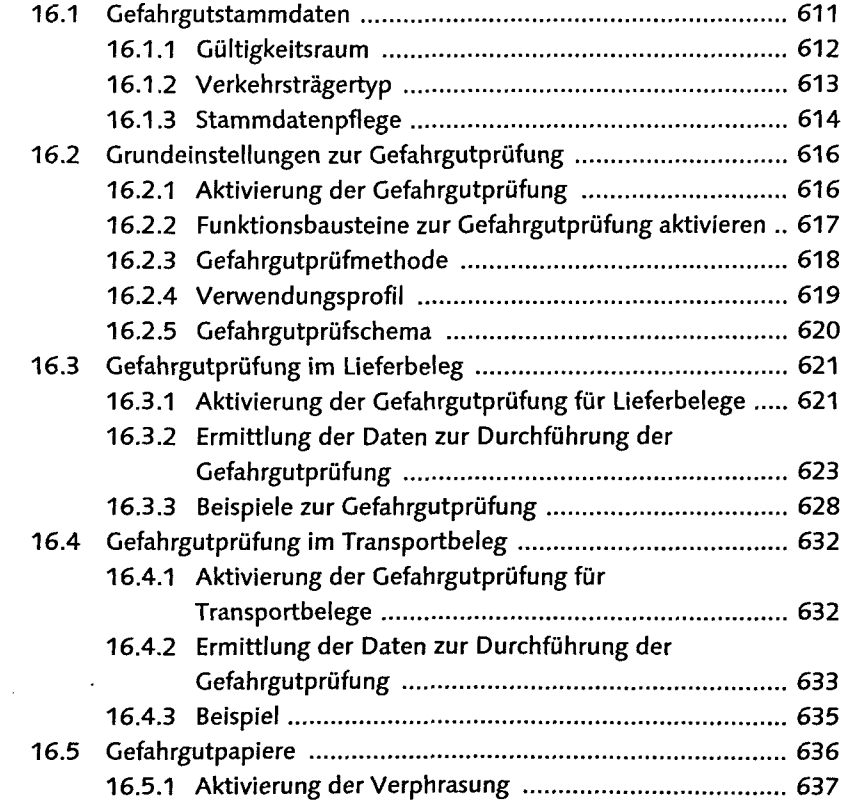

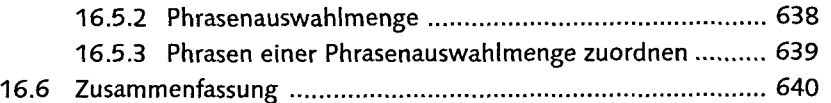

### **Adient** ederichische distribution ڪو پوءِ

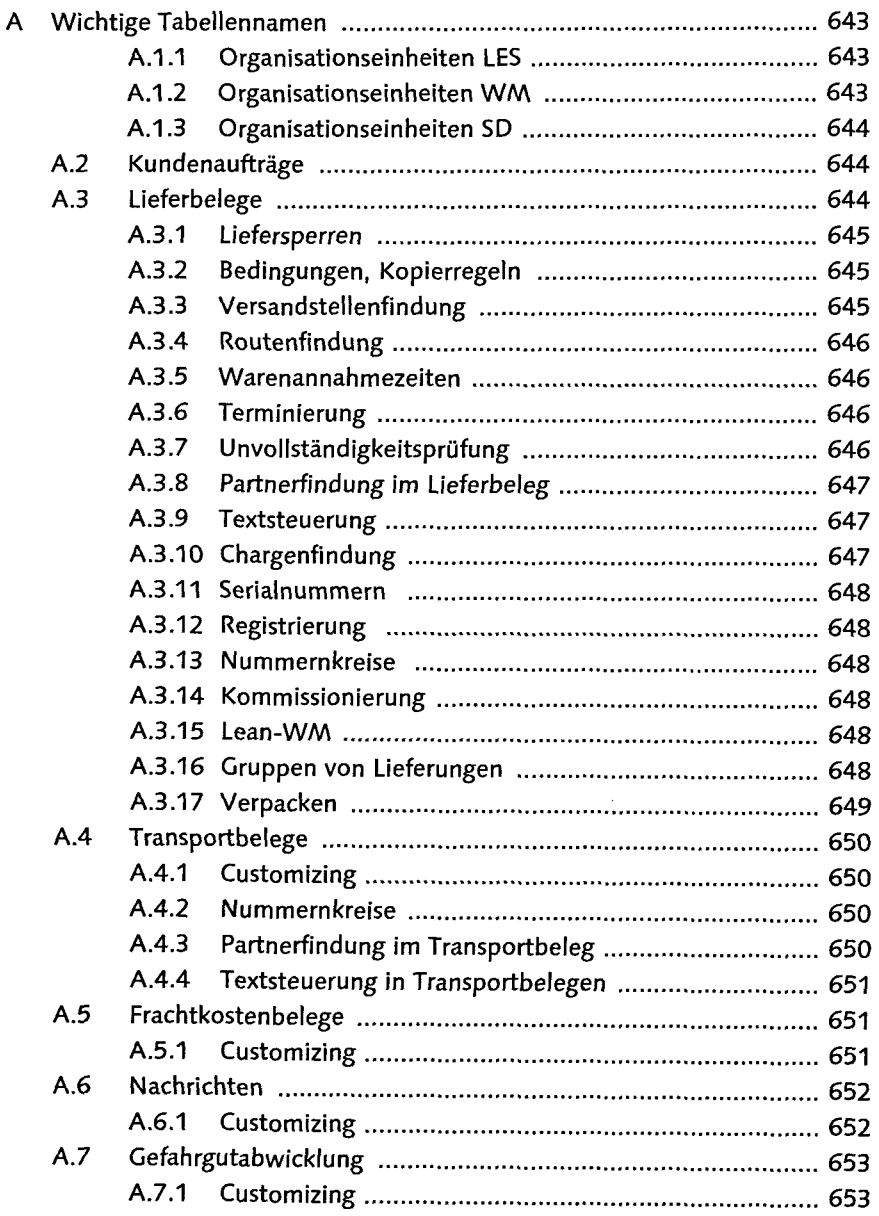

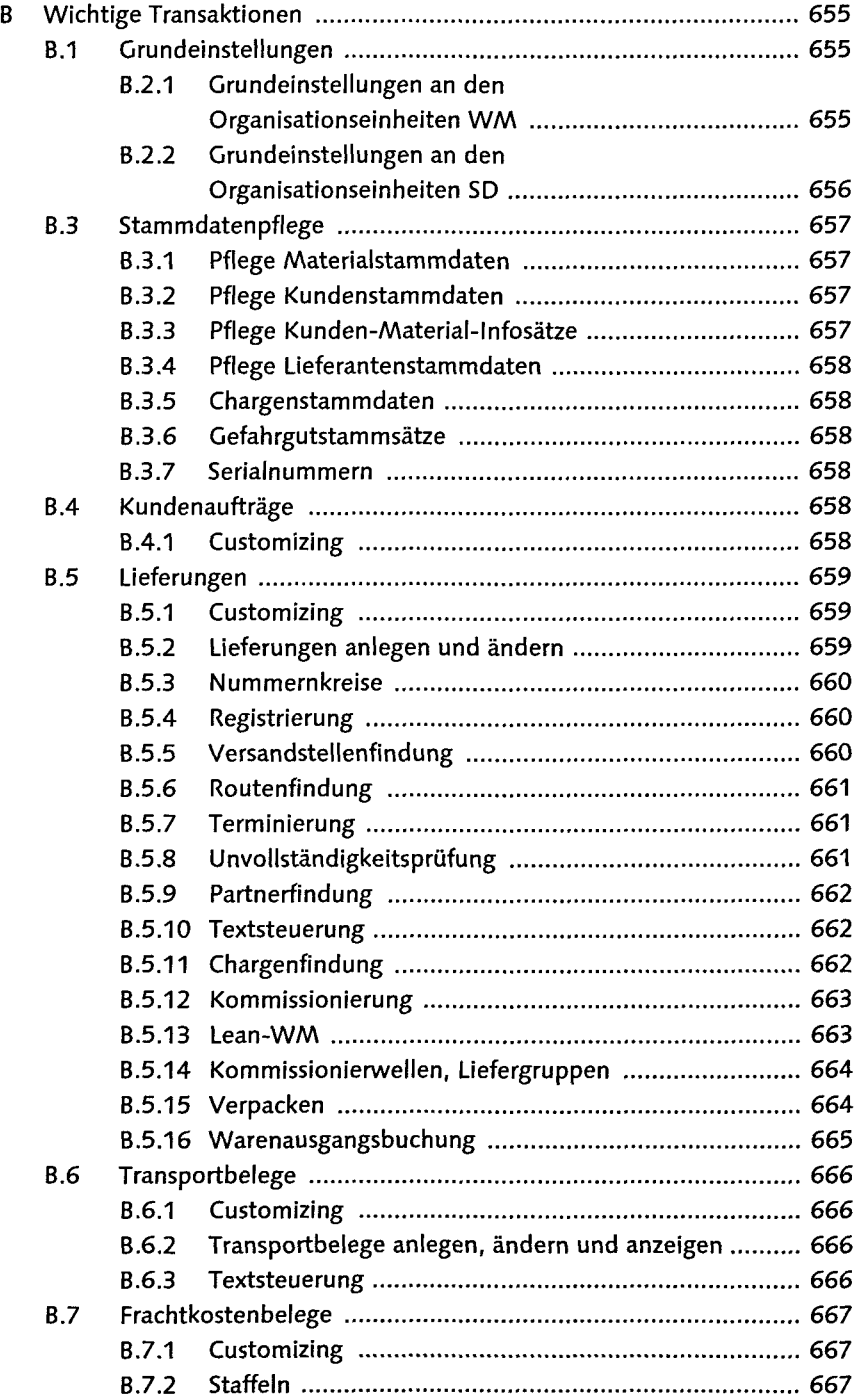

 $\sim 10^{-1}$ 

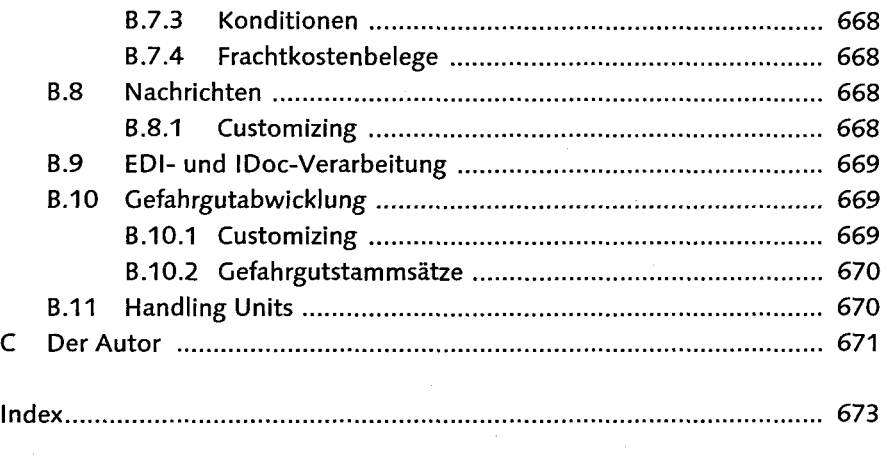